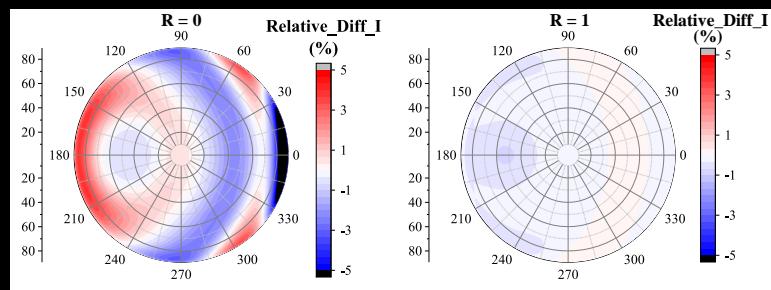

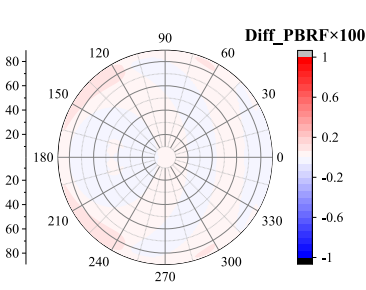

 $R_{90} = 1$ 

 $\frac{(\frac{9}{6})}{\Box}$  5

 $\theta$ 

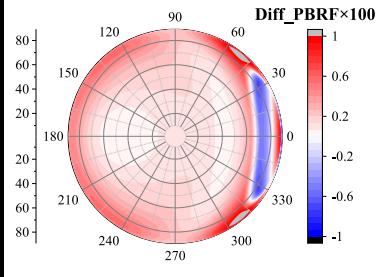

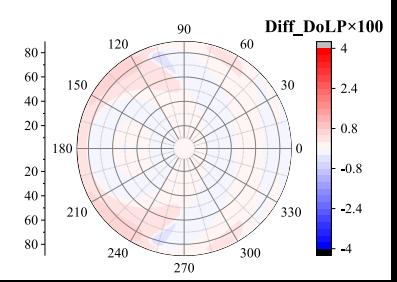

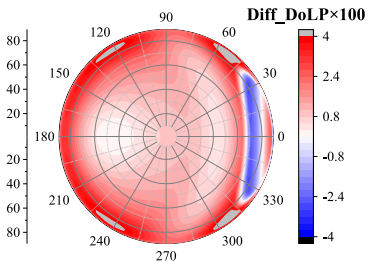